# Errata

## Transitions and trees

Structural operational semantics of programming languages

Hans Hüttel Aalborg University, Denmark

Updated 9th December 2010

#### Acknowledgements

The following readers have alerted me to the typos that this errata sheet is intended to correct: Sabrine Mouritsen, Anders Franz Terkelsen, Bo Andersen, Dior Christensen, and Laurence Day.

#### List of errata

p. 19 The text reads:

Two sets **A** and **B** are equal if they contain the same elements, that is,  $x \in A$  if and only if  $x \in B$ . Consequently,  $A = B$  if and only if  $A \subseteq B$  and  $A \subseteq B$ .

This should be

Two sets A and B are equal if they contain the same elements, that is,  $x \in A$  if and only if  $x \in B$ . Consequently,  $A = B$  if and only if  $A \subseteq B$  and  $B \subseteq A$ .

p. 30 In the third item in Section 3.1.2,

In statements we assume that the semicolon operator is leftassociative. So  $S_1; S_2; S_3$  is to be read as  $S_1; (S_2; S_3)$ , the statement whose immediate constituents are  $S_1$  and  $S_2$ ;  $S_3$ .

should read

In statements we assume that the semicolon operator is rightassociative. So  $S_1; S_2; S_3$  is to be read as  $S_1; (S_2; S_3)$ , the statement whose immediate constituents are  $S_1$  and  $S_2$ ;  $S_3$ .

p. 61 In Problem 4.18, two arrows are missing. The problem should read

Problem 4.18 Prove, using a suitable proof technique, that the big-step semantics of statements is *deterministic*, that is, that for any statement S and state s we have that if  $\langle S, s \rangle \to s'$  and  $\langle S, s \rangle \to s''$  then  $s' = s''$ . (You may assume that the big-step semantics of arithmetic and Boolean expressions are deterministic.)

p. 88 A semicolon is missing after the second variable declaration in the statement in Figure 6.2, which should be

```
begin
      var x := 0;var y := 42;proc p is x := x+3;
      proc q is call p;
      begin
          var x := 9;
          proc p is x := x+1;
           call q ;
           y := xend
end
```
p. 98 In Figure 7.1, another semicolon is missing. The statement should be

```
begin
    var y := 0;var x :=1;
    proc f (var x) is
    begin
        var z := x-1;y := y * x;if x > 1 then
             call f(z)else
             skip
    end
    y := 4;call f(y);
    z := yend
```
p. 99 In Table 7.3, a dash is missing in the last side condition. It should read as follows:

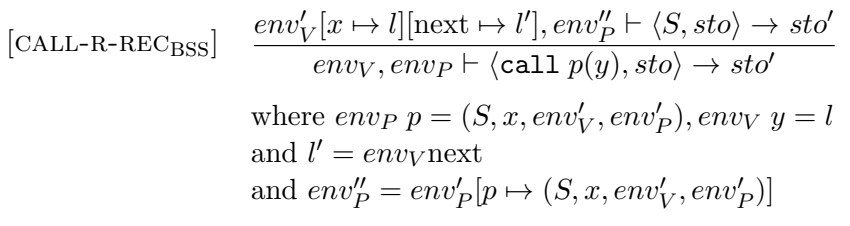

p. 107 Here, the first example has a superfluous semicolon and should read

```
begin
   var y := 3;
   var z := 2;
   proc q (name x) is
       begin
         y := x + 2end;
   z := (z+x) * y;call q(z)end
```
p. 108 The statement in Figure 7.3 has some incorrect semicolons and should read

```
begin
    var y := 2;
    proc p(name x) is
         begin
              var y := 3;var z := 2;
              proc q(name x) is begin y := x + 2 end;
              z := (z+x) * y;call q(z)end;
    call p(y+4)end
```
p. 113, line 2 'Concurrenct' should read 'Concurrent'.

6

p. 249 In the last line of the page,

## DPDecP

should read

### $DP \in \mathbf{DecP}$